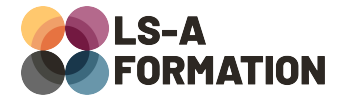

# **Excel : découvrir les bases**

## **Bureautique > Excel**

## **Présentation**

Excel fait partie de la Suite Office éditée par Microsoft. Ce logiciel de tableur permet de gérer des données sous forme de tableau, d'effectuer des calculs automatisés et de présenter ces données sous forme de graphiques, tableaux, tableaux croisés dynamiques. Outre ces fonctionnalités accessibles à tous, Excel propose des fonctionnalités d'automatisation plus avancées, avec la possibilité de créer des macros en langage de programmation VBA (Visual Basic for Applications). Estimé à 750 millions d'utilisateurs à travers le monde, Excel est un des logiciels les plus utilisés toute catégorie confondue. Cette formation vise à vous familiariser avec l'interface et les nombreuses fonctionnalités d'Excel, et vous permettra de créer et exporter des tableaux propres et lisibles, d'effectuer des calculs simples et d'utiliser les fonctions basiques. Vous apprendrez également à représenter vos données sous forme de graphiques.

## **Objectifs**

- Maîtriser les fonctionnalités essentielles du logiciel
- Comprendre et réaliser des calculs simples
- Utiliser les fonctions les plus courantes
- Créer un graphique
- Mettre en page et imprimer

## **Moyens pédagogiques**

Formation alternant la théorie et la pratique, avec un intervenant présentant la formation en direct. Possibilité de réaliser cette formation en face-à-face dans nos locaux, dans vos locaux d'entreprise ou à distance via visioconférence.

Une fois terminée, vous disposerez d'une attestation de suivi de la formation, ainsi que des contenus de cours relatifs au contenu présenté.

## **Evaluation des acquis**

Questionnaires à choix multiples (QCM) en fin de formation. L'intervenant formulera également une appréciation sur vos acquis pour l'entièreté de la formation.

**Durée :** 14 heures (2 jours) **Référence :** BU-035 **Niveau :** Débutant **Formation inter-entreprises :** Formation en présentiel et distanciel **Tarif :** 550 € HT

#### **Formation intra-entreprises :**

Formation disponible et adaptable sur demande **Tarif :** sur devis

**Contact**

### **Anthony DUPUIS**

Conseiller formation 07 68 53 96 11 [anthony@ls-a.fr](mailto:anthony@ls-a.fr)

#### **Public :**

Toute personne travaillant ou souhaitant travailler sur des tableaux de données contenant différents calculs et fonctionnalités automatiques avec Excel.

**Avez-vous les prérequis ?**

Aucun prérequis

**Dernière modification :** 28/02/2023

# **Excel : découvrir les bases**

## **Bureautique > Excel**

## **Programme de la formation**

### **1- Naviguer dans Excel**

Ouvrir, enregistrer Naviguer dans le ruban pour accéder aux fonctionnalités Se déplacer dans le tableur (souris et clavier) Ecrire dans le tableur, format de cellule

### **2- Effectuer des calculs simples**

Calculs simples : addition, soustraction, multiplication, division Formules simples : Somme, Moyenne, Nb, Max, Min, NBVAL, & Initiation : utiliser la recherche de fonctions et les arguments Poignée de recopie, références absolues ou relatives Validation des données

### **3- Mise en forme d'un tableau**

Fusionner, fractionner Bordures, alignement, remplissage Mise en forme du texte Modèle de tableau Style de cellule Trier, filtrer Mise en forme conditionnelle

### **4- Mise en page pour l'impression**

Ajuster le tableau sur une page lisible Zone d'impression En-tête et pied de page Impression multipage

### **5- Travailler en multi-feuilles**

Gérer ses onglets Formule entre feuilles Groupe de travail

### **6- Créer des graphiques**

Outil d'analyse rapide Insérer et paramétrer un graphique